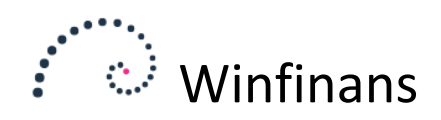

## Sprog i Winfinans

Under firmaoplysninger, *Indstillinger -> Generelt/ salgssteder* angives firmaets eget sprog.

Dette bestemmer sproget på interne udskrifter.

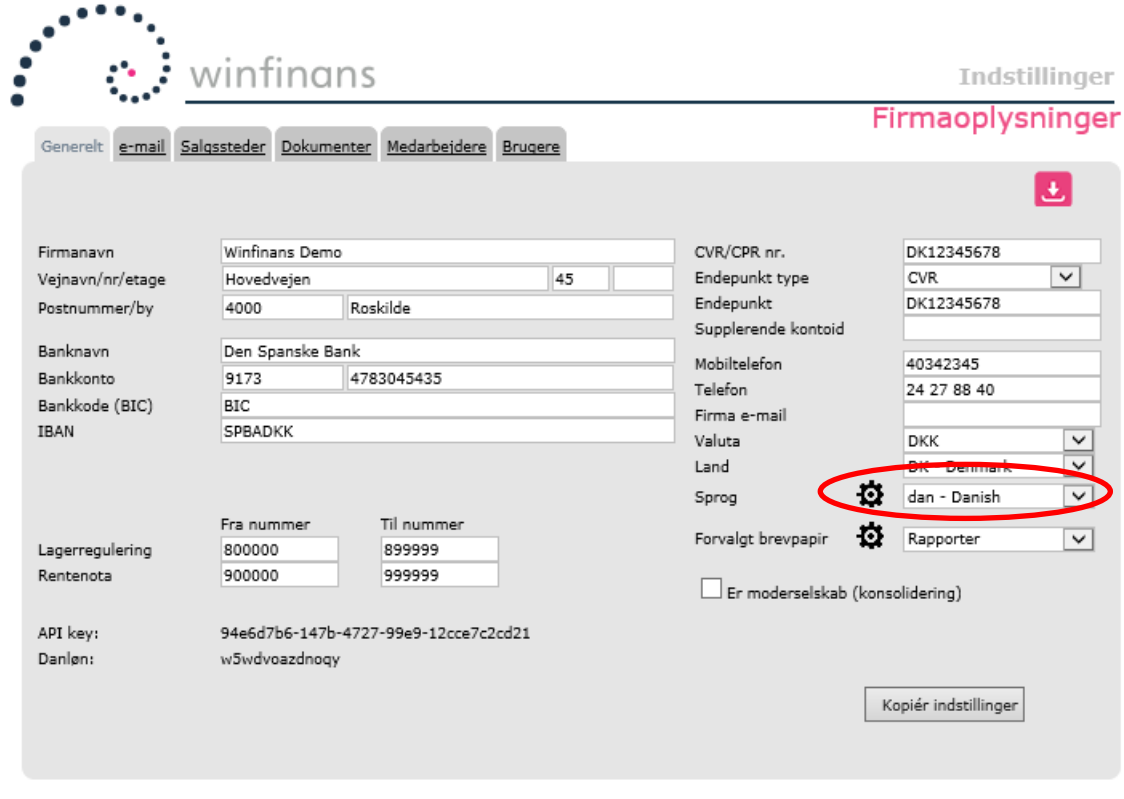

 $\overline{\mathbf{?}}$ Menu

Et klik på tandhjulet ud for feltet, viser en liste over tilgængelige sprog:

## **Select languages**

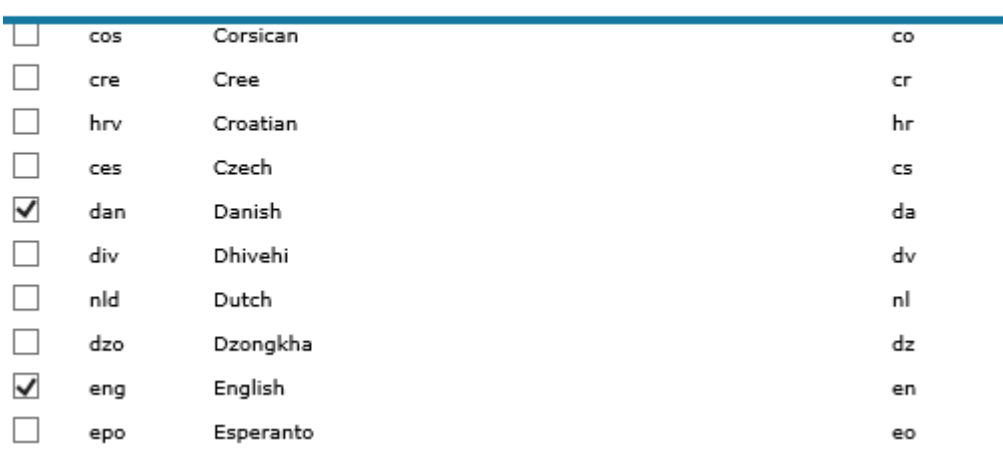

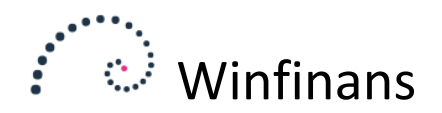

De sprog der ønskes anvendt til oversættelse af rapporter, varetekster mm. opmærkes her.

Det er kun de valgte sprog, der vises de steder i programmet, hvor der kan vælges sprog.

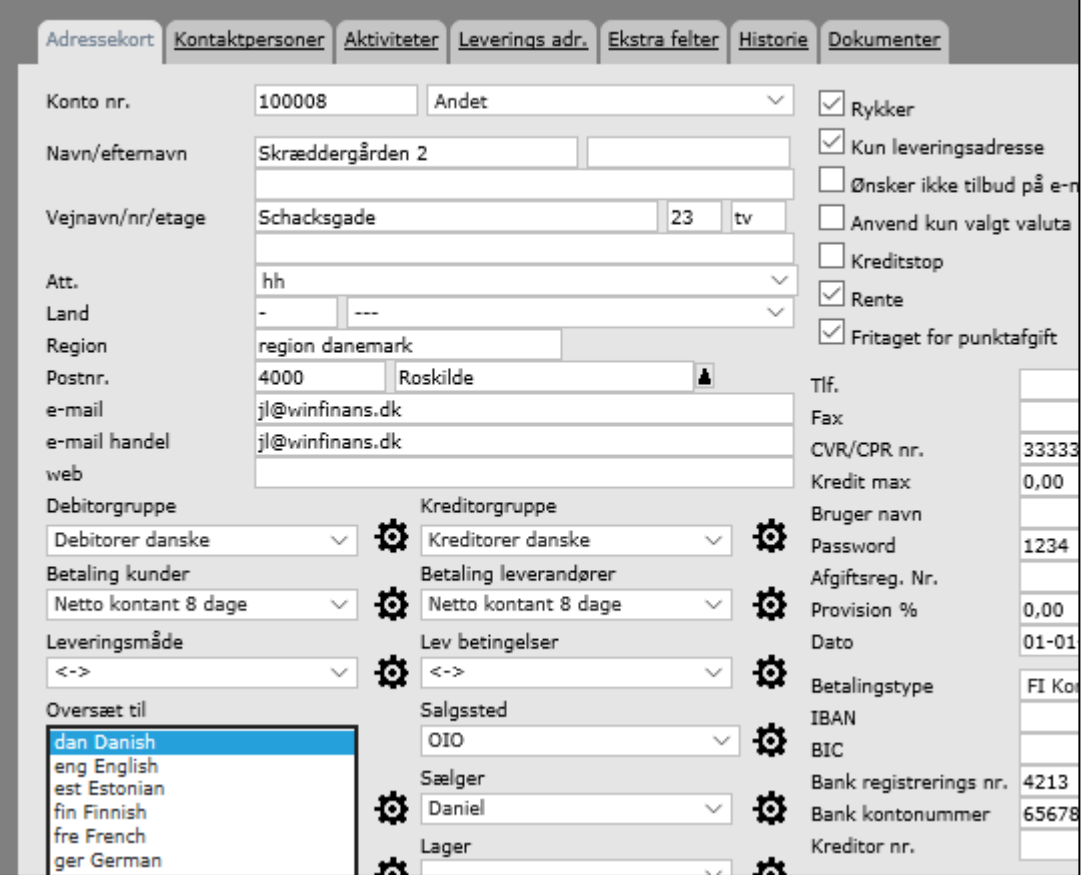

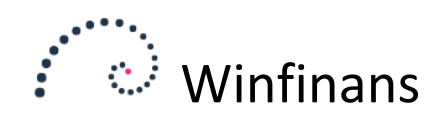

## **Rapportopsætning**

Ved opsæt af rapporter kan der arbejdes med de valgte sprog.

Der kan overalt i rapportgeneratoren oprettes en tekst til hvert af de valgte sprog.

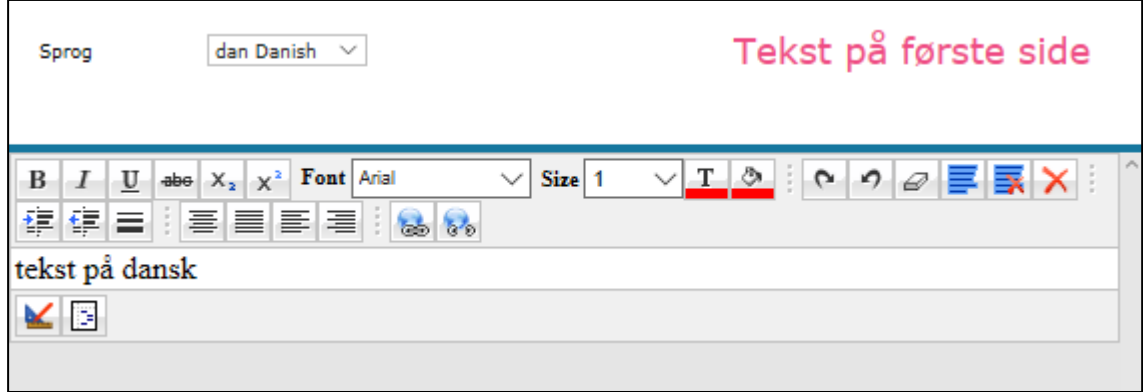

På samme måde kan der oprettes kolonneoverskrifter for hvert sprog.

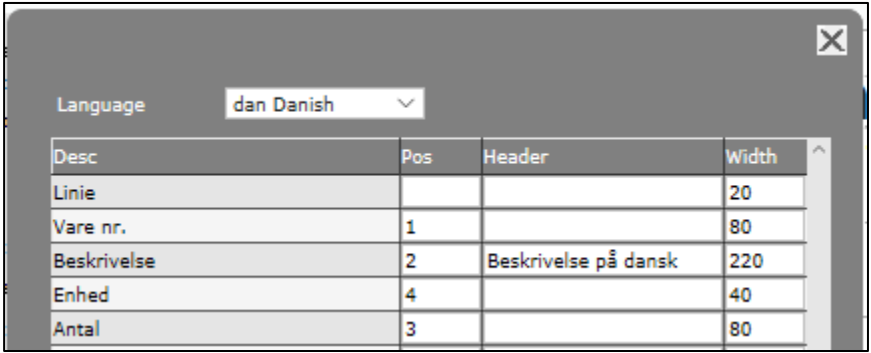

Ord der ikke er tilgængelige fra rapportgeneratoren, f.eks. tekster i ordretotaler, kan oversættes i rapportgeneratorens ordbog:

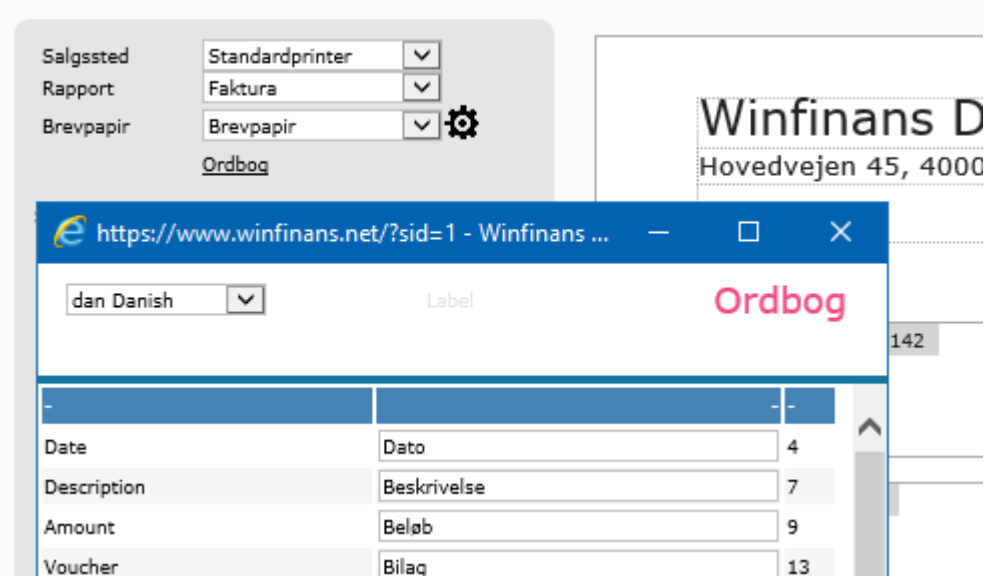